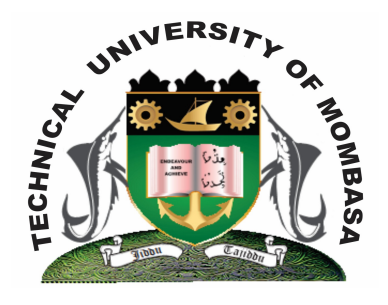

# **TECHNICAL UNIVERSITY OF MOMBASA** *Faculty of Engineering & Technology*

## DEPARTMENT OF COMPUTER SCIENCE & INFORMATION TECHNOLOGY

### ADVANCED CERTIFICATE IN INFORMATION TECHNOLOGY

# **EIT 1128: COMPUTER PROGRAMMING II**

SUPPLEMENTARY/SPECIAL EXAMINATIONS **SERIES:** FEBRUARY 2013 **TIME:** 2 HOURS

#### **INSTRUCTIONS:**

- You should have the following for this examination: Answer booklet
- This paper consists of **FIVE** questions.
- Answer question **ONE (Compulsory)** and any other **TWO** questions.

**This paper consists of Four printed pages.**

### **QUESTION 1**

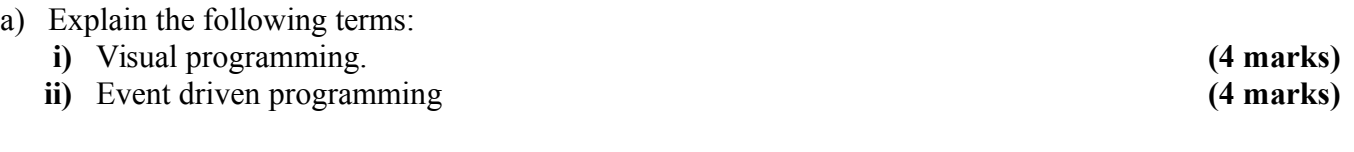

- b) Briefly describe each of the following Integrated Development (IDE) features:
	- **i)** Toolbox
	- **ii)** Control
	- **iii)** Form
	- **iv)** Title bar **(8 marks)**

c) Write a VB program to read Fahrenheit temperature and convert the reading to degrees centigrade. Given C = (F-32) 5/9. **(9 marks)** 

### **QUESTION 2**

a) The flowchart calculate income tax. Write a VB program corresponding to the flowchart. (8 marks)

b) With examples explain the **THREE** control structures in Visual Basic Programming language. **(8 marks)**

c) Explain any **TWO** types of errors in computer programming.

#### **QUESTION 3**

**a)** With examples explain the **THREE** control structures used by Visual Basic Programming language.

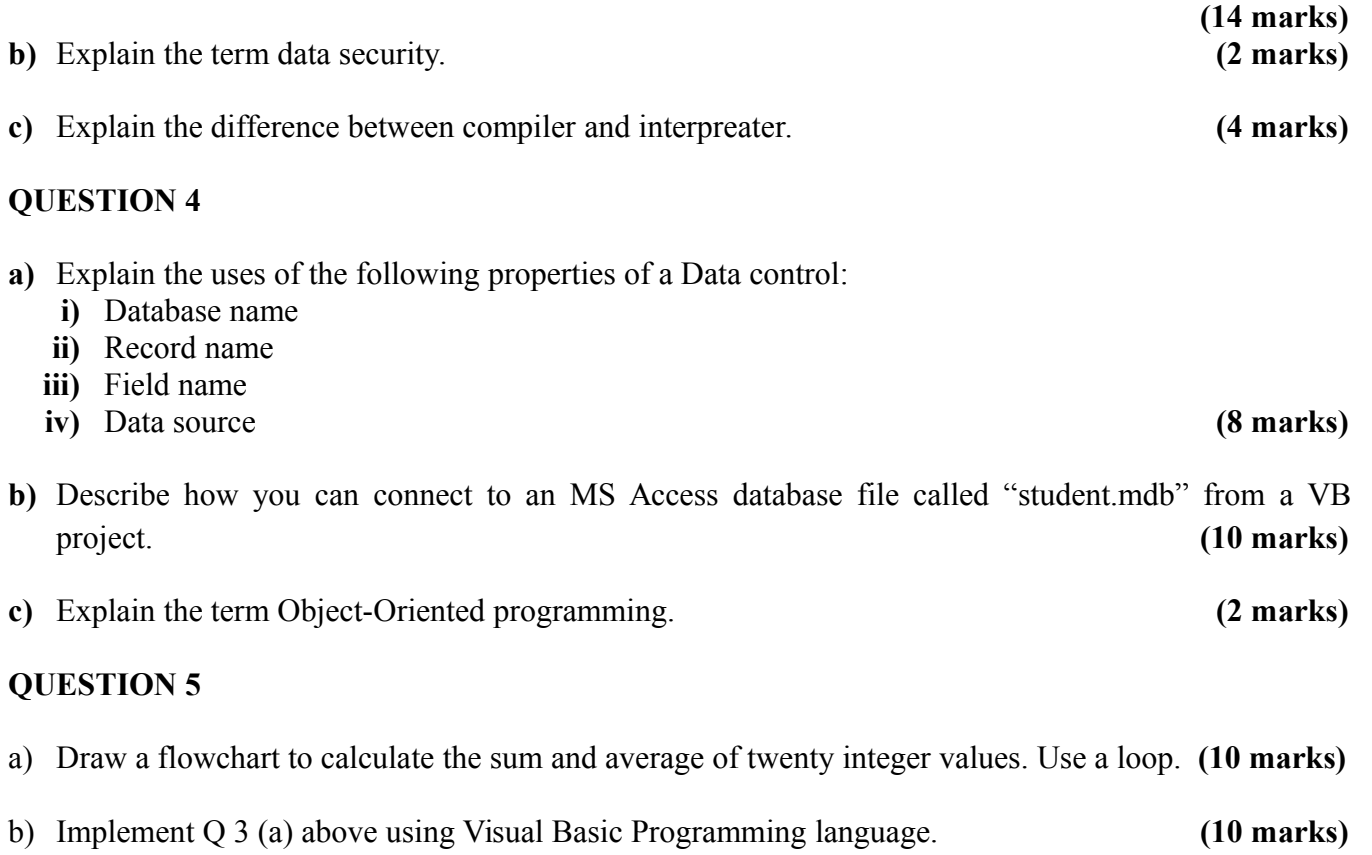